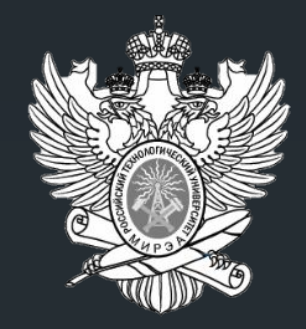

#### МИНОБРНАУКИ РОССИИ

#### Федеральное государственное бюджетное образовательное учреждение высшего образования «МИРЭА – Российский технологический университет» РТУ МИРЭА

Институт информационных технологий (ИИТ) Кафедра инструментального и прикладного программного обеспечения (ИиППО)

#### КУРСОВАЯ РАБОТА

Тема: Разработка игрового мобильного приложения "Заметки" Выполнено студентом группы ИКБО-02-18 Хмыз Л.В. Руководитель курсовой работы к.т.н., доц. Дешко И.П. Москва 2020

## Цель и задачи курсовой работы

Целью курсового проекта является разработка мобильного приложения для каталогизации и хранения заметок. Разрабатываемое приложение должно обладать следующими возможностями:

- Создание категорий (групп) заметок.
- Редактирование категорий заметок.
- Удаление категорий заметок.
- Создание заметок.
- Редактирование заметок.
- Удаление категорий заметок.

Разрабатываемое программное обеспечение должно быть устойчиво к некорректному вводу данных и обладать «дружественным» интерфейсом.

#### Анализ предметной области

▪В данной курсовой работе рассматривается реализация мобильного приложения, имеющие свои механики и пользовательский интерфейс. Процесс представляет собой написание заметок с целью упрощения жизни. Процесс предусматривает загрузку фотографий, а также выбор категории заметки.

#### Общие сведения

Данная курсовая работа посвящена созданию программного приложения на языке Java в среде разработки Android Studio. Программа позволит записывать все важные заметки при этом подкрепляя ее фотографией.

#### Функциональное назначение

Отличительной чертой разрабатываемого приложения является создание категорий заметок, что не позволяет ни один рассмотренный аналог и хранение изображений, что возможно только в приложении Google Keep

#### Схема приложения

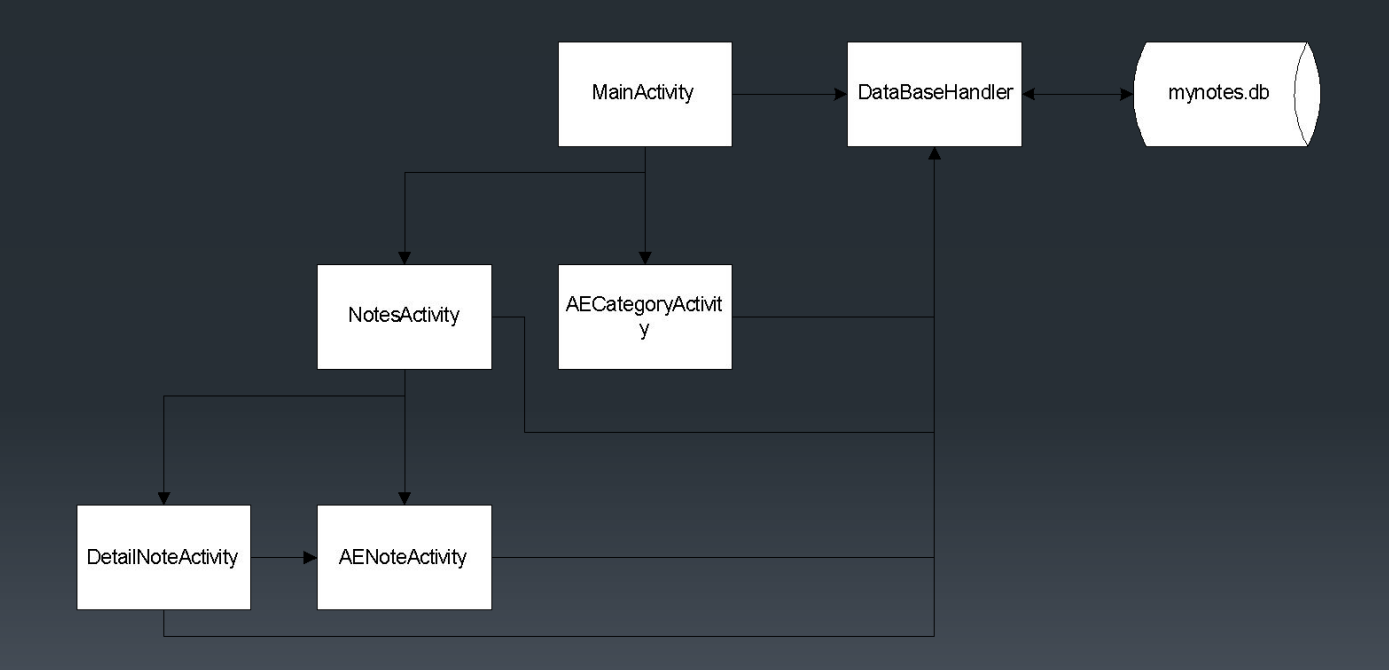

## Описание графического интерфейса и пример работы программы

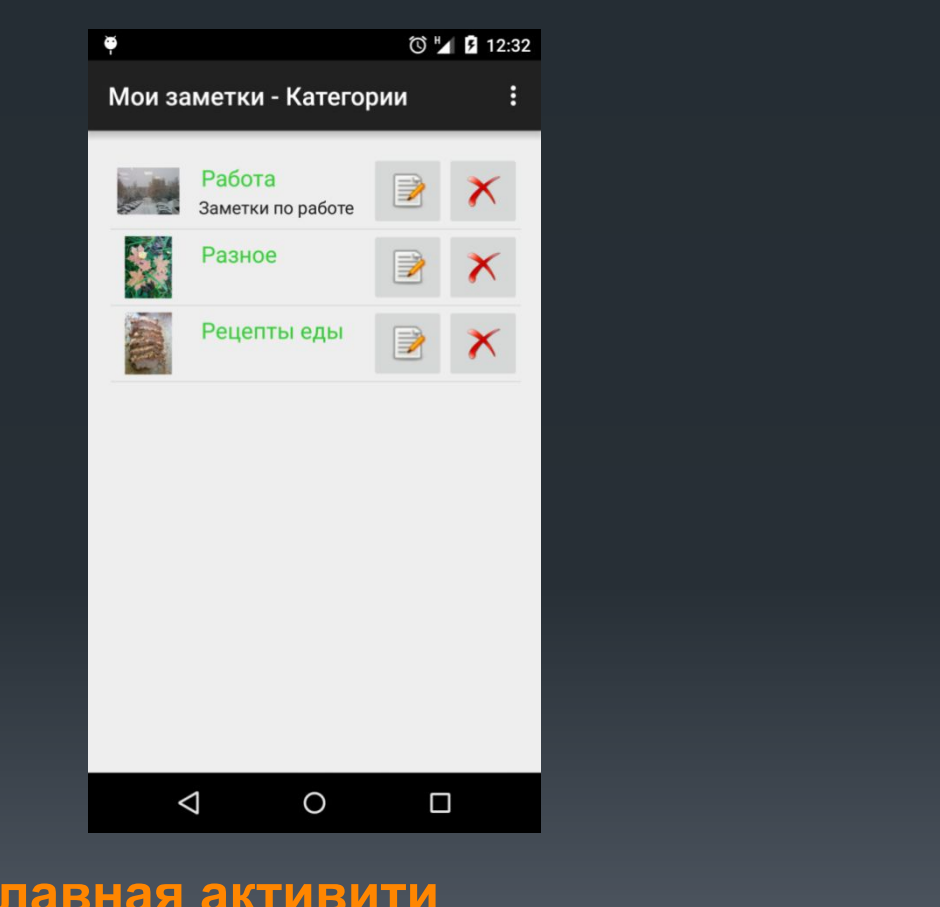

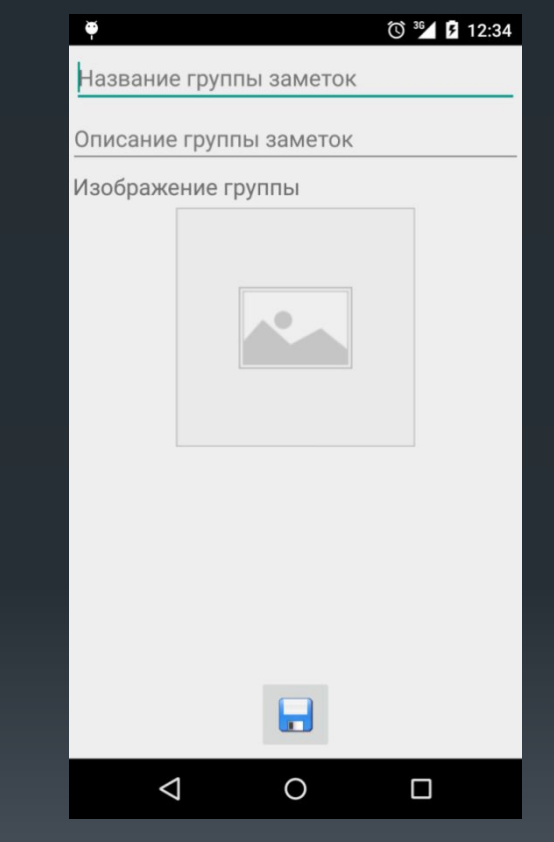

#### **Главная активити Активити создания группы заметок**

## Описание графического интерфейса и пример работы программы

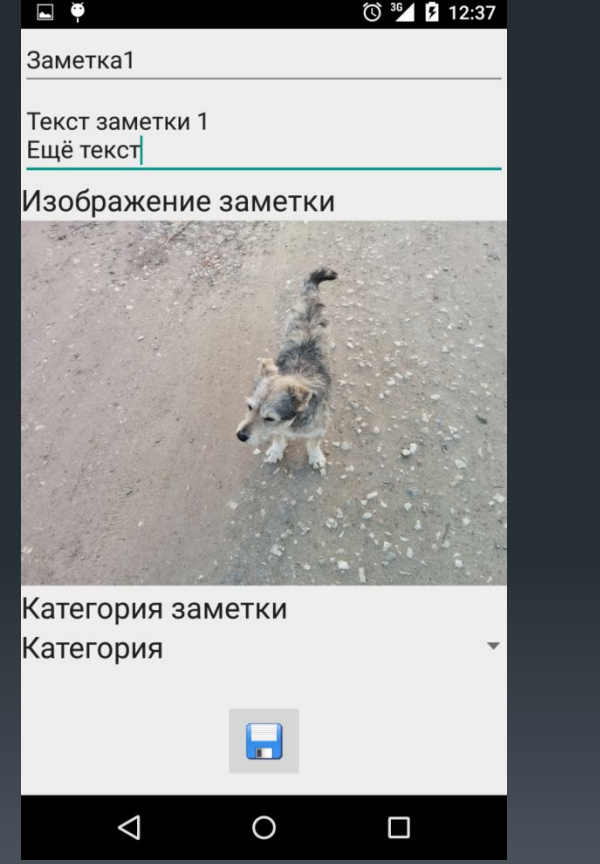

L P  $\textcircled{3}$ <sup>36</sup> 2 12:37 Мои заметки - Заметки ÷ Заметка1  $2015-05-13$   $\rightarrow \times$  $\triangle$ O  $\Box$ 

**Активити создания заметки Активити отображения заметок (с заметкой).**

#### Описание графического интерфейса и пример работы программы

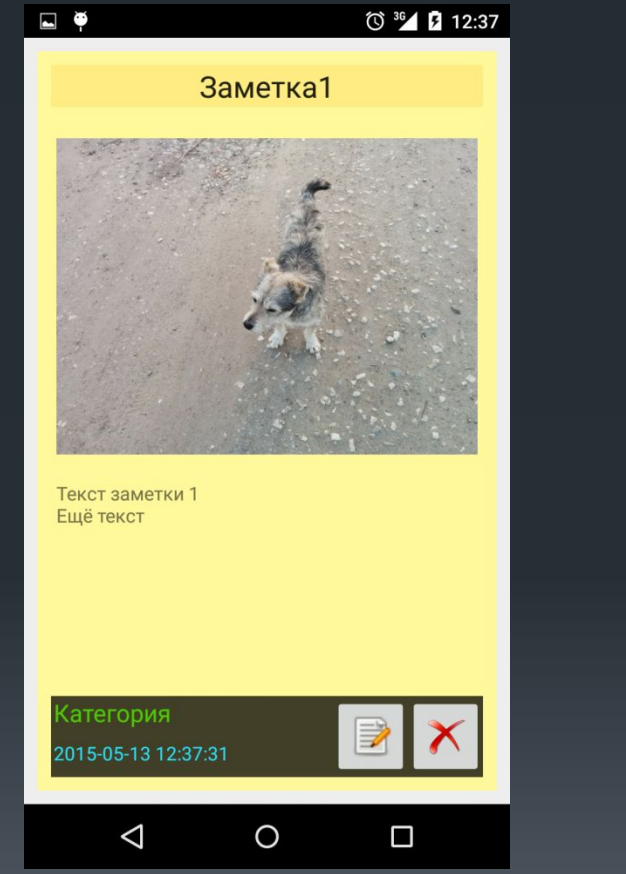

**Активити создания заметки (выбор категории) Предупреждающее сообщение.**

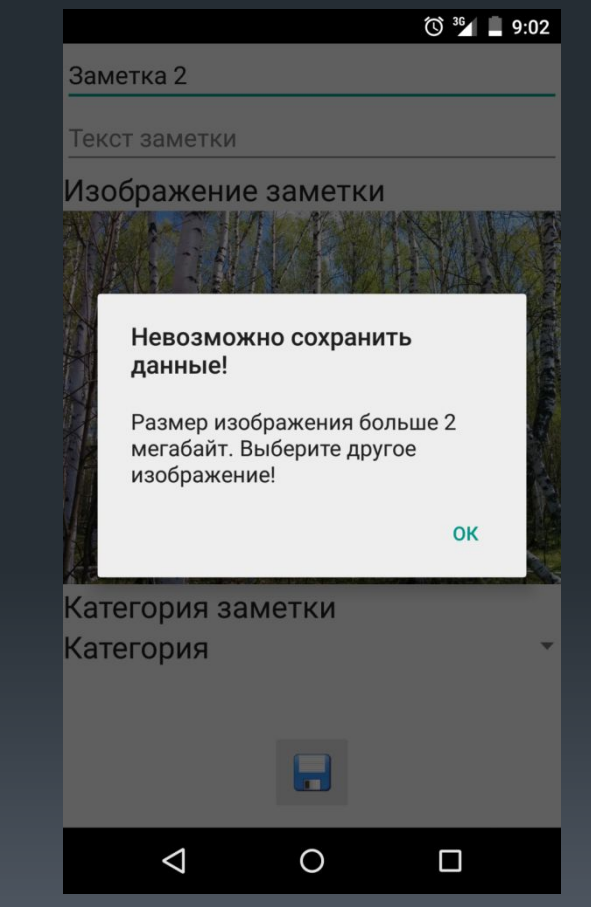

## **ЗАКЛЮЧЕНИЕ**

- **В данном курсовом проекте были выполнены все поставленные задачи в соответствии с техническим заданием.**
- **Разработанное в ходе курсового проектирования мобильное приложение позволяет хранить, создавать, удалять, редактировать** группы заметок.
- **В ходе выполнения курсового проекта были выполнены следующие задачи:**
- **Обзор аналогов разработанного приложения. В ходе обзора аналогов выделены функции, которые отсутствуют в самых** популярных мобильных приложениях данной тематики для ОС Android.
- Обзор языков программирования. В ходе обзора языков программирования были выделены плюсы и минусы различных языков, анализ которых помог выбрать язык для реализации программного продукта – язык программирования Java.
- Обзор сред разработки. В ходе обзора сред разработки была составлена таблица критериев, которые должна удовлетворять среда разработки. В ходе анализа критериев различных сред разработки была выбрана IDE Android Studio.
- **Разработка базы данных для хранения заметок. В ходе реализации приложения была разработана структура базы данных,** удовлетворяющая требованиям к приложению.
- **Разработка дизайна приложения. В ходе реализации мобильного приложения был создан дизайн внешнего вида программы.** Дизайн приложения создавался с помощью редактора интерфейсов IDE Android Studio.
- **Тестирование приложения. Разработанное приложение было протестировано на ввод некорректных данных. Тестирование** показало, что разработанная программа устойчива к вводу некорректных данных и сообщает об обнаруженных проблемах пользователю.
- **Разработка документации. Для разработанного приложения создана документация с помощью программы doxygen, содержащая** описание классов и функций.
- Разработка руководства пользователя. Для разработанного программного продукта было создано руководство пользователя, которое включает в себя все моменты работы с программой.

# Спасибо за внимание